**MyPdf3 (Final 2022)**

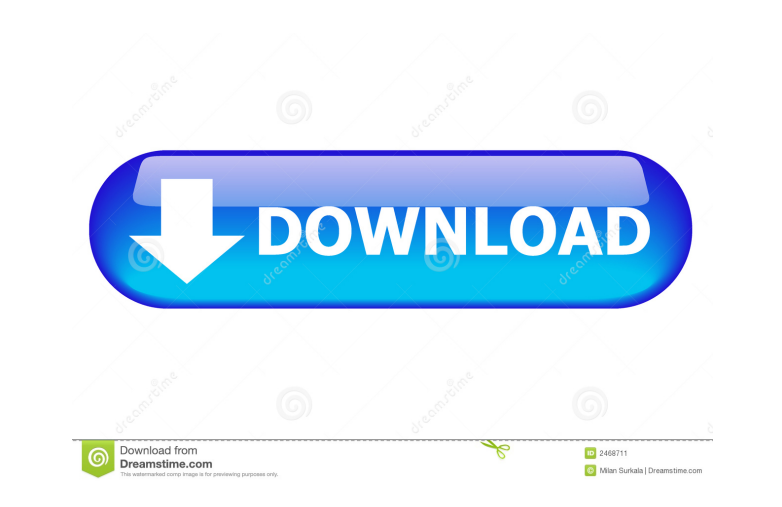

### **MyPdf3 Crack+ Free X64**

-------------- myPdf3 is a console windows application to convert Adobe Acrobat files to XML. myPdf3 application will enable you to easily dump the text and XMP meta data of every page and every image to an UTF-8 encoded XML file. myPdf3 has been designed for both small and big projects as it can handle PDF files up to 10 GB in size. The input and output files can be directly dumped to a CSV format for import in your favorite database management system. The output XML file is customizable in any way you want, to ease the integration of your XML output file to your own data management system. myPdf3 Key Features: ------------- You can select any tags to dump either the text, or all the contents (page layout, formatting, links, text fields, fonts, color profiles, image formats, image meta data,...) of your input files. It is possible to select up to 10000 pages. For images the output XML file path, and also if you want to keep the original images or delete them to save disk space. myPdf3, when finished, can output an XML file in UTF-8, ISO-8859-1, UTF-16, Windows-1252 or ASCII (the latter is what Acrobat uses) encoding (setting the encoding attribute of the root element). You can also define your own Unicode character encoding for the output file. myPdf3 has been used to convert in to XML: + directories of sev size with thousands of PDF files. + all the text, and images (one image per page) of several books in a very big collection of PDF files. + a lot of single PDF files. myPdf3 has been used in real life: + several PDF docume we need to XMLify are sent by email. The input PDF files are attached to an email, and the output XML files are sent to our client. This task is really time consuming. + PDF files are converted into plain text and pictures PDF files are read from a file server, and the output XML files are stored in a database, to be used in the next step (which is some kind of search for the PDF files and for some information). myPdf3 can handle any number pages: + it is easy to extend the number of pages you can handle in a single PDF file (with standard PDF readers

## **MyPdf3 Crack Free**

KeyMacro allows to create an advanced keyboard macro (shortcut) with "on-the-fly" conversion from RTF to PDF. On-the-fly conversion from RTF to PDF. Can be used without installation. Actions: Choose a document to be converted to PDF. Add an action to convert each paragraph to a PDF document. On the menu bar, insert the text to convert, choose the document and the action. The conversion is performed directly in the RTF document. Can be used without installation. DumpRTF is a simple console windows application that allows you to view and edit an Adobe document. DumpRTF is a simple console windows application that allows you to view and edit an Adobe document. This program will allow you to copy all the text of every page of every document of your PDF collection into a CSV file. Every page will be copied into a separate line, so you will be able to create a CSV file wi few mouse clicks. Every text added to a PDF document, will be stored in the file that you are creating in your computer. Version information: MyPDF conversion tools contain information about the source and the destination (operation parameters). The source file name can be specified or automatically detected. The destination file name can be specified or automatically detected. Version information is stored in every dumpRTF document, but it not stored in the file produced by the "File.csv" operation. You can download the latest version from the download section. Please make sure you read the readme file. If you would like to purchase a copy of myPdf3 Crack Free Download please visit the link in the banner at the top of myPdf3 Full Crack, or send an email to info@myPdf3 Activation Code.net. You can download the source code here. Download the Windows binary distribution for myPdf3 here. You can download the Mac binary distribution for myPdf3 here. You can download the Source code here. Please make sure you read the readme file. Convert PDF to RTF. Convert PDF to RTF. This is an add-on for myPdf3 and it is a console windows application that allows you to convert a single PDF document into an RTF file. Please make sure you read the readme file. Please make sure you read the readme file. I used the page- 77a5ca646e

#### **MyPdf3 Download (Latest)**

myPdf3 allows you to create an XML output file of your Adobe Acrobat PDF files, in two steps: you must first dump the PDF meta data, then you can dump the text of the PDF file. To dump the PDF meta data, you will need to define some options, in order to choose which pages you want to export, whether you want to export the text of the document or images, the output file type (XML, CSV, TXT, XLS, RTF,...) and so on. When the meta data of the PDF file is saved, myPdf3 will let you choose which pages from the original file you want to keep in the output file. You can now export this page range to a new file, ready to import into a database or use any other kind processing. The XML output file format is totally customizable, in order to easily export exactly what you need. Released: Sep-23-2019 | by: Marko Mäder myPdf3.exe Screenshot: Help: Desktop Applications: Desktop Applications. Desktop Applications. desktop applications in general are applications that run on a computer's operating system, as a standalone program, but are usually not controlled by a graphical user interface, being d for the user to perform specific actions or tasks. You can see Desktop Applications in our selection of applications. Features: myPdf3 is a console windows application to convert Adobe Acrobat files to XML. myPdf3 applicat will enable you to easily dump the text and XMP meta data of every page and every image to an UTF-8 encoded XML file. Description: myPdf3 allows you to create an XML output file of your Adobe Acrobat PDF files, in two step you must first dump the PDF meta data, then you can dump the text of the PDF file. To dump the PDF meta data, you will need to define some options, in order to choose which pages you want to export, whether you want to export the text of the document or images, the output file type (XML, CSV, TXT, XLS, RTF,...) and so on. When the meta data of the PDF file is saved, myPdf3 will let you choose which pages from the original file you want t in the output file.

## **What's New In MyPdf3?**

myPdf3 is a console application that opens your Adobe Reader and dumps the text and XMP meta data of every page and every image to an UTF-8 encoded XML file. myPdf3 can be useful to several different applications. For example, it can be used to move files to FTP servers, send files by email or simply to track page usage on a website. myPdf3 has been written for the purpose of converting a file, and is not meant to be used as a PDF-reader replacement. If you are looking for such a tool, you might want to take a look at our PDF-reader replacement article. Use "myPdf3 --help" to get information about the application. Installation First you have to download th zip-file. Unzip it on your desktop. We recommend you to start the application in Administrator-mode. Please read the FAQ for more information. Usage (Applications without image support will not be listed) myPdf3 is a console application that opens your Adobe Reader and dumps the text and XMP meta data of every page and every image to an UTF-8 encoded XML file. It can be useful to several different applications. For example, it can be used to move files to FTP servers, send files by email or simply to track page usage on a website. Usage Start myPdf3 in administrator mode, usually it is the default mode. A new window will be opened, now you can specify the Adobe Reader executable, to open your PDF document. We recommend you to specify the complete path to the Adobe Reader executable. After you have finished the PDF conversion, the myPdf3 window will close automatically. You can open this document with the XML-tool of your choice. myPdf3 Options: Note: The application will stop at the first error. XML file settings You can specify a different filename than the default "converted.xml" file. --o the filename to be used for the output XML file. --v Enable verbose output. --help Display help. Please note, this option is only necessary for displaying the help. Example This example shows how you can dump the meta data all pages of a PDF document (if available) to a text file, myPdf3--output text.txt pdftops -z --paper a4--bg-color 0.0.0 myfile.pdf The output file "text.txt" will contain: Example This example shows how you can dump the t images to a text file. myPdf3 --output

#### **System Requirements:**

Windows 7, Windows 8, Windows 8.1, Windows 10 Intel® Core™ i3-2100, 2.3 GHz 2 GB of RAM Intel HD Graphics 4000 or equivalent DVI-D compatible, DisplayPort compatible (not included), a min. resolution of 1280 x 800 High-Speed Internet connection Terms of Service: www.steam.com/legal Q: how to prevent user from closing browser in a web application I have a scenario to prevent user to

# Related links:

<https://faithsorganics.com/dwg2image-converter-crack-keygen-free/> <http://www.ventadecoches.com/tansee-ios-music-video-transfer-crack-free-download/> <https://wakelet.com/wake/QpEEBlM-kg3oskdfXA773> <https://shoppibear.com/wp-content/uploads/2022/06/golger.pdf> <https://reputation1.com/something-awful-smiley-downloader-crack-free-download-updated-2022/> <http://www.antiquavox.it/wp-content/uploads/2022/06/patpak.pdf> [https://stealthilyhealthy.com/wp-content/uploads/2022/06/CCCAM\\_alarm\\_system.pdf](https://stealthilyhealthy.com/wp-content/uploads/2022/06/CCCAM_alarm_system.pdf) <https://www.svmhonda.com/wp-content/uploads/2022/06/beveipy.pdf> <https://seoburgos.com/bfg-chat-server-crack-with-license-key-free-pc-windows/> <https://www.stagefinder.nl/uncategorized/lipidminer-crack-with-registration-code-free-download-updated/>